باددارش -("@6-**كدام يك سازنده است؟ فناوری حاكم يا فناوری خادم** بسیاری از دكترعادل يغما ویژه کشورهای پیشگام در تعلیم و تربیت، برای ارتقای کیفیت نظام آموزشی<br>کردهاند. در این کشــورها، گروهی از صاحب ظران آرتقای کیفیت نظام آموزشی<br>در خود، جنبش تازهای را آغاز کردهاند. در این کشسگام در تعلیم و تربیت، برای ارتقای کیفیت نظام آموز<br>به و یادگیری در محیطهای الکترونیکی و استفادها، گروهی از صاحب نظران آوتقای کیفیت نظام آموزش<br>وه مدعیاند که ام وزودر ع أموزش و یادگیری در محیطهای الکترونیکی و استفاده اگر<br>· مدعیاند که امروزه در عصر الکترونیکی و استفاده از<br>قمل منصوباند که امروزه در عصر املاح گروه این مدعیاند که امروزه در<br>قبل آموزشـــی، مســـتقیماً بر<br>دیـــ الـــ ار فناوریهای جدید و<br>ام نســـل قبلی فرق کرده است<sub>.</sub><br>با ور اراب بە عصر اطلاعات و فناوري<br>نانشر آسيان ديجيتال<sub>ی</sub> تأکيد میکنند.<br>مصطفحات تأکيد میکنند. تا <sub>ههای</sub> نوین، روش یادگیری<br>تمریل ایان با وســايل و رسانههای ساده<br>نبدار به دانشآموزان امروزی.<br>م دانش[موزان نسبت] بیشتر با رایانه و شبکههای اینترنت<sub>ی ،</sub><br>بلاید، <sub>داده ، تا</sub> شنيداري. -@%-' &-=%-/--اینترنتی سروکار دارند<br>ا اً<br>دار تصل می گویند بچههای راديو، تلويزيون و ساير<br>ساير ابزارهای دیداری و للاعات مورد نیاز مانند تصویر بر را اســتفاده از محیط.<br>سبیعت با رویساز مانند تصویر بر را اطلاعات  $\mathbf{333}$ تصویر، صدا و متن دست رسی پیدا میکنند و نیکی و چندرســ<br>خود را وسعت میدهند و به تدریسی پیدا میکنند و از این طریق در<br>ایندهٔ آموزشیریسی به تدریح افرادی کاریخ این طریق در لهای الکترونیکی و چندرســانهای، مستقیماً<br><sup>یدا م</sup>یکنند و از این <sub>طریق</sub>تلفای، مستقیماً به سرعت دامنهٔ یادگیری خود را وسعت می دست ر<br>بجه می گیرند، آیندهٔ آمرینه<br>بجه می گیرند، آیندهٔ آمرینه Kهمين 88 رو نتيجه مي گيرند، أيند<sub>هٔ</sub> به آموزش و یادگیری بر محور<br>وشند ه تدریج افرادی کاوشگر و<br>حمد ذال \ ستوار هر زمان و مکان<sub>ی</sub> خواهد بود. بنابراین می<br>حون شر پژوهشگر بار میآیند<sub>. از</sub><br>هفقه ایل ،کوشند هرچه بیشتر روش های<br>زی و بادگر به بیشتر روش های رايانه فناوریهای دیجیتال<sub>ی و</sub><br>پرادگ **::::** معحور، شبکهمحور. گروه فضاهاي الكترونيكي<br>إن: المركز الكترونيكي مجازی و یادگیری از راه دور را در<br>و مستقل در معمد از راه دور را در يادگيرى الكترونيكي مانند<br>آهينش بر یادگیری انفرادی و<br>امکان سنگ آموزش توسعه دهند. به<br>دارد ب يادگيري برخط. مستقل در محیطهای بب امکان تعامل فراگیرنده<br>س 888 سبب مجازی تأکید میکنند و آموزش مبتنه کلامی دیگر، این<br>، و تصرف در آن کس و آموزش مبتنه رسدان با محيط مجازي، دخل و<br>اليأدرآن درس سنتی و تلویزیونی که غالباً :::: غالبا در آنها دانش آموزان منفعل و تصرف در آن و آزادی عمل، بر<br>ورها، با العبا دانش آموزان منفعل و تبراه ای گروهی دیگر در این کشورها.<br>استفاد لبر آ مبتنی بر رایانه را به كشورها، با الهام از نظريهٔ جان<br>مكتب شمار الهام از نظريهٔ جان منفعل و تماشاگر صرف هستند.<br>، دیور برذا محيطهاى كلاس با استفاده از آموزههای<br>" ا, و مكتب شناختى، بيشتر به<br>نه آه ۱۰. . دیویی، فیلسوف و مربی بزرگ تعلی .<br>گیری فعلل درس با حضور معلم، -E!--' H!--=H---H&-/-/"9#--"7-\$%-أموزش تری علمان و معنادار در د<br>آموزشـــی توجه دارند و فناوری را<br>رشند به حام را کرین و فناوری را و تجربههای یادگیری میدانند و میکوشند به<br>بصنوعر بر زن با به عنوانند به فضای طبیعی کلاس<br>داردا محيط <sup>.های</sup> مجازی و حامی و پشـــتیبان جای این که کلاس درس را<br>۳. درس را مصنوعی ببرند، رایانه را وارد<br>نستها متران فرايند أموزش، از ظرفيتها کلاس درس کنند و برای حماری به درون رایانه و<br>بند شمس زیند و برای حماری ب قدرت فناوری مای اطلاعا و توانایی های آن بهرهمند<br>د و حمایت از یادگیری و<br>· اطلاعات و ارتباطات را انکار<br>و توبیت قر ارتباطات را انکار شوند<sub>. این</sub> گروه در عین حال<br>ویکنند بر ا را در مسائل أموزشي و<br>أمرين نمی کنند، ولی به چند<br>. كە شگفتى ھا آموزش های میتن<sub>د .</sub><br>آموزش های میتن<sub>د .</sub> ۲. دليل، محوريت رايانه رایانه هرگز مساوی با فناوری<br>پنسست:رین مبتنی بر وب، آموزش های واقعی<br>شود. ۳. برنامه دامر محسوب نمی شود. ۳ آموزشی نیست.<br>آموزشی نیست. نیســتند، زیـــرا ارائهٔ اطلاعات<br>سیـــت برنامههای غیراخلاقی و<br>ارتقاء اهداف برنامەھاي تربیتی است. ٤. توسعهٔ صرف، دانش مسستهجن برخی شبکهها<sub>،</sub> غیرضروری و افراطی انواع<br>انگیرضروری و افراطی انواع ناقض مقاصد و فناوریهای جدید در

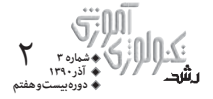

مدارس و اصرار بر یادگیریهای الکترونیکی و شــبکهمحور در همهٔ دورههای تحصیلی، عملاً فناوری را بر آموزش و پرورش حاکم میکند که در این حالت، آینده و سرنوشت آموزش و پرورش کشور ممکن است در جایی غیر از قلب اَموزش و پرورش تعیین شود که بسیار خطرناک است.

ایـــن گروه بر ایـــن باورند که مهارتهای حرفهٔ معلمی، دانش و هنر تدریس اثربخش، بســیار مهمتر از ابزارهای فنی و الکترونیکی است. به همین سبب، اَموزش را فعالیتی علمی و هنری میدانند و بر مهارتْهای حرفهای معلم ارزش بیشـــتری قائل|ند و از آنجا که کارایی و توانایی فناوریهای جدید را نیز قبول دارند، پیشنهاد میکنند سه حیطهٔ طراحی اَموزشی، رسانههای اَموزشی و کار با رایانه، در هم ادغام شوند. با این تدبیر، معلم دیگر انتقال دهندهٔ مستقیم دانش نیست، او برنامهریز و طراح اَموزشی است که با تدبیر خود میتواند محیطهای یادگیری را هدایت، کنترل و غنی سازد. نقش جدید معلم که اَیندهنگری نیز در اَن به خوبی دیده میشود، پاسخ کسانی است که میگویند «اَری معلم ستون و پایهٔ اَموزش و پرورش است؛ ولی کدام معلم و با كدام مهارت و شايستگيها».

طرح تلفیق طرح آموزشی معلم با رسانهها و کارهای رایانهای، برنامهٔ جدیدی است که پنج استاد فناوری آموزشـــی از چند دانشـــگاه آمریکا به منظور آموزش درس فناوری آموزشی برای معلمان، با عنوان «فناوری اًموزشی برای اَموزش و یادگیری» تدوین کردهاند. وقتی اهداف این برنامهٔ درسی فناوری اَموزشی را مطالعه میکردم، بسیار متعجب شدم، زیرا با اینکه این برنامه در سال ۲۰۱۱ تجدیدنظر شده است، برخلاف ادعای گروه اول، نشانهای از محوریت رایانه و اصرار بر فناوریهای دیجیتالی، محیط مجازی و الکترونیکی را در همهٔ دورههای تحصیلی به یک صورت مشاهده نکردم. البته من به این اطلاعات بسنده نکردم و به چند کتاب و مجلهٔ به روز دیگر هم مراجعه کردم که در همهٔ اَنها بر نقش فعال معلم در طراحی اَموزشی، معلم به عنوان کارشناس مسائل آموزشي و يادگيري، مدير طراحي و توليد رسانهها و مواد آموزشي، و فردي ماهر در کاربري رایانهٔ آموزشی به منظور تسهیل یادگیری، توجه خاصی شده است.

وقتی به این مهارتهای حرفهای معلم در حوزهٔ فناوری آموزشی، دانش تخصصی علوم تربیتی، روانشناسی یادگیری و فلســفهٔ تعلیم و تربیت هم، متناسب با برنامههای درسی ملی هر کشوری اضافه شود، معلم مقام واقعی خود را به عنوان کارشناس مسائل تعلیم و تربیت و فناوری آموزشی احراز خواهد کرد و از فناوريها براساس اهداف و مقاصد أموزشي و به ميزان نحوهٔ اثربخشي أنها در فرايند یاددهی و یادگیری در قالب طراحی آموزشی استفاده خواهد کرد. به عبارت دیگر، فنــاوري به گونهاي اثربخش در خدمت اَمــوزش و پرورش قرار خواهد گرفت و دغدغهٔ چگونگی استفاده از فناوریهای گوناگون آموزشی موجود در بازار یا شبکههای اینترنتی، به طور قابل توجهی از بین خواهد رفت و راه تحول و پیشــرفت منطقی فعالیتهای آموزشمی در مدارس بهتر فراهم خواهد شد.

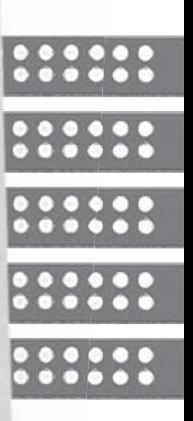

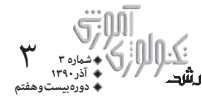